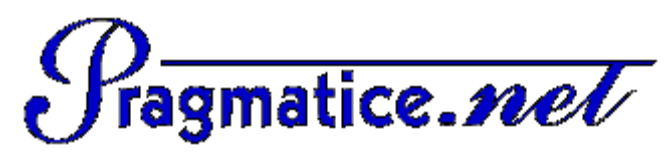

# **Accueil de Kitinstit**

### Imprimer cette page

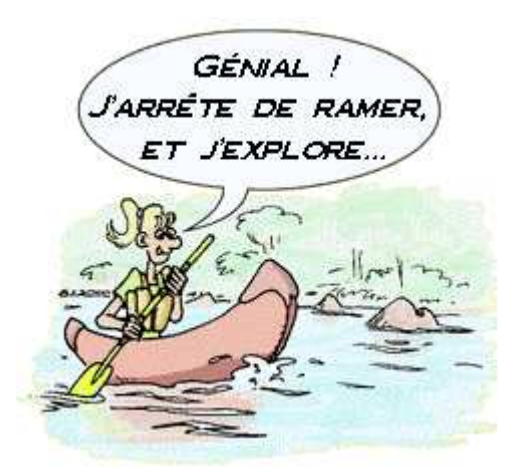

### **PLAN DE KITINSTIT**

- Bienvenue dans Kitinstit Visite guidée
	- $\circ$  Informations pratiques
- Investir les TICE à son rythme
	- Les TICE, pour quoi faire ?
	- o Premiers pas dans les TICE
	- Equipement de l'école
	- Ressources documentaires
- Mettre en oeuvre le B2i
	- Qu'est-ce que le B2i ?
	- Modalités et outils d'évaluation
	- o Passage à l'acte !
- Installer des logiciels  $\circ$  Installation via ce guide
	- o Installation express
	-
	- o Installation via ClicMenu
	- Logiciels de Kitinstit
- Explorer des logiciels sans les installer
	- Les deux versions de ClicMenu
		- Ouverture du menu
		- Utilisation du menu

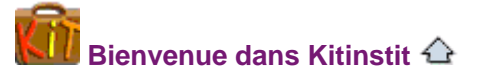

# **Visite guidée de Kitinstit**

- **Accès à la visite guidée**
	- Kitinstit, qu'est-ce que c'est ?
	- Objectifs de Kitinstit
	- Kitinstit sur DVD, CD ou sur le Web
	- Aide à la navigation
	- Avertissement

### **Informations pratiques (bandeau supérieur)**

- **Copier Kitinstit**
	- Comment copier le DVD sur plusieurs CD ?
	- Ai-je le droit de copier le DVD ou les CD Kitinstit ?
	- $\circ$  Ai-je le droit d'extraire des ressources de Kitinstit pour les diffuser sur un autre support ?
	- Si je ne respecte pas ces règles, qu'est-ce que je risque ?
	- Est-ce décent de "vendre" des ressources mises à disposition gratuitement par leurs auteurs ?
- **Acquérir Kitinstit**
	- Commander le DVD, les 8 CD
	- Télécharger l'interface (le guide)

# **Foire aux questions (FAQ)**

- A propos de Kitinstit...
- A propos des TICE...
- **Crédits de Kitinstit**
	- Les participants au projet Kitinstit
	- Auteurs des logiciels
	- Liste des logiciels sélectionnés
	- Liste des documents sélectionnés
- **L'association PragmaTICE**
	- Objet de l'association PragmaTICE
	- Actions engagées par l'association
	- Soutiens apportés par l'association
	- Contacter PragmaTICE

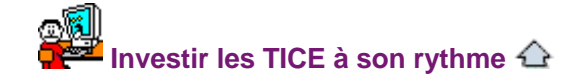

# **Les TICE, pour quoi faire ?**

#### **Pour préparer, gérer sa classe**

- Acquérir des ressources pour la classe
- Créer ou adapter tout document à imprimer
- Créer ou adapter des exercices interactifs
- Evaluer
- Organiser sa classe

### **Pour gérer sa carrière, se former**

- Utiliser son bureau virtuel
- Utiliser son espace i-Prof
- S'informer et se former avec les TICE
- **Pour gérer l'école, la coopérative scolaire, la BCD, le RASED**
	- Gérer l'école
	- Gérer la coopérative scolaire
	- Gérer la BCD
	- Gérer le RASED

#### **Pour s'exercer, s'évaluer sur ordinateur**

- La découverte ludique de l'ordinateur
- L'Enseignement Assisté par Ordinateur (EAO)
- L'expérimentation
- Les activités en ligne
- **Pour produire, publier**
	- $\circ$  Production de textes et documents composites
	- Production d'images
	- o Production de sons
	- o Production de vidéos
	- Production d'activités interactives et/ou multimédias
	- Les supports de productions
	- Le cadre législatif

## **Pour communiquer, collaborer**

- Les principaux outils
- $\circ$  La mutualisation
- La correspondance scolaire
- Rallyes et défis Internet
- **Pour lire, se documenter**
	- o Bien lire avec les TICE
	- Rechercher sur le Web
	- Consulter des CD et DVD
	- Découvrir des livres à imprimer, animés et/ou interactifs
	- S'entraîner à lire
- **Pour se détendre**
	- Jeux sur ordinateur
	- Musique et film sur ordinateur

### **Premiers pas dans les TICE**

- **Disposer d'un matériel opérationnel**
	- Opérationnel comment ?
	- Opérationnel pour qui ?
	- Opérationnel pourquoi ?
- **Se former à l'outil informatique**
	- Patience et longueur de temps...
	- o Petits conseils pour grands débutants
		- Débuter avec l'ordinateur
		- Organiser son environnement
		- Echanger et copier des fichiers
		- Ecrire et mettre en forme des textes
		- Créer et retoucher des images
		- Enregistrer et retoucher des sons
		- Naviguer et rechercher sur Internet
		- Communiquer via courrier électronique
	- Fiches pratiques "Je veux..."
		- **MS Internet Explorer**
		- **MS Outlook Express**
		- **MS Publisher**
		- MS Windows
		- OpenOffice 1.1

# **Adapter sa pédagogie**

- Pédagogie de projet
- Différenciation des apprentissages
- Relations Enseignant-Apprenant
- Autonomie de l'élève et tutorat
- **Réussir son entrée dans l'art TICE**
	- De la modestie sinon rien
		- Progressivement mais sûrement

# **Equipement de l'école**

#### **Aménager les locaux pour placer les postes**

- La disposition des ordinateurs
- La mise en réseau
- L'installation électrique
- La sécurité du matériel
- **Acquérir du matériel**
	- Le standard PC
	- Le standard Macintosh
	- L'alternative Linux
	- Le matériel "obsolète" Les périphériques
- **Acquérir des logiciels**
- - Les modes de diffusion o Les espaces de diffusion
	- Les licences d'utilsation
- **Configurer, protéger les ordinateurs**
	- Ecran d'accueil et protection
		- $\circ$  Installation de logiciels indispensables
	- Optimisation du réseau

### **Ressources documentaires**

#### **Mise en oeuvre des programmes**

- Programmes d'enseignement de l'école primaire
- Documents d'application
- Documents d'accompagnement
- **Pédagogie**
	- o Sites des principaux mouvements pédagogiques
- **Documents institutionnels relatifs aux TICE**
	- Programmes et textes de référence
	- Equipement et Internet
	- Affiches d'EducNet
	- Guides juridiques d'EducNet
- **Utilisation de l'ordinateur**
	- Documentation
	- Tutoriels
	- Evaluation des compétences dans le domaine des TICE

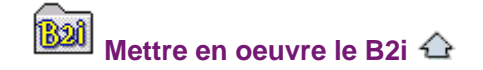

### **Qu'est-ce que le B2i ?**

- **Le B2i en quelques mots...**
	- Le B2i Ecole
	- Le B2i dans le bulletin officiel
	- Originalité du B2i
	- Evolution de la place des TICE dans les programmes officiels
- **Du fondement à la validation**
- **La famille B2i-C2i**
	- Le B2i Niveau 2
	- Le B2i Greta
	- Le C2i
- **En savoir plus sur le B2i**
	- Quelques enjeux du B2i Des dossiers sur le B2i

### **Modalités et outils d'évaluation**

**Modalités de validation**

#### **Contraintes de mise en oeuvre**

- Un terrain favorable
- Une réalité à prendre en compte
- De l'ancien vers le nouveau B2i
- **Feuilles de position et attestations**
- **Outils numériques d'évaluation**
	- Gestion du B2i
	- Tests interactifs
- **Autres supports didactiques**
	- Le livret de l'élève
	- Le tableau des experts
	- La programmation d'école

## **Passage à l'acte !**

- **De l'analyse des pratiques à la programmation d'école**
	- o Pratiques effectives dans l'école
	- Exemple de fiche d'activité à compléter

### **Quelques pistes d'activités**

- $\overline{O}$  Des principaux usages aux projets ou réalisations possibles
	- Production de textes et/ou d'images
	- **Production multimédia**
	- Communication, collaboration, correspondance
	- Entraînement, expérimentation
	- Recherche documentaire, lecture
- Des activités en rapport direct avec le B2i
- **Les classeurs ou cédéroms "prêts à l'emploi"**

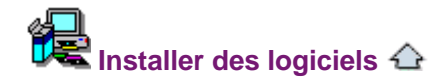

# **Installation via ce guide**

#### **Pour commencer...**

- ClicMenu, un menu pour l'école
- Activités Clic 3.0
- Utilitaires de base
- Sélections auto-installables
- **Pour s'entraîner en classe**
	- Sélections Maternelle
	- o Sélections Elémentaire
	- Logiciels de ClicMenu
	- Logiciels "ouverts"
	- Logiciels non gratuits

#### **Pour produire, publier, communiquer**

- Polices d'écriture pour l'école
- Bureautique
- Aide à l'écriture
- o Internet et sécurité
- Traitement d'images
- Traitement de sons et de vidéos
- Présentation multimédia
- Exercices interactifs
- **Pour lire, se documenter**
	- Encyclopédies
		- Livres animés et/ou interactifs
		- Entraînement à la lecture
		- Gestion documentaire

#### **Pour gérer la classe, l'école, ...**

- Gestion de classe
- Gestion d'école
- Gestion de coopérative scolaire
- Gestion de BCD
- Gestion de RASED
- Tombola et loto
- **Pour entretenir, optimiser l'ordinateur**
	- Utilitaires de Windows
	- o Protection
- Utilitaires Internet
- Gestion de fichiers
- Autres utilitaires
- **... sur du matériel ancien**
	- Logiciels pour Dos
	- Logiciels pour Windows 3.1
	- Logiciels pour Windows 95

#### **Installation express**

- **Installer ClicMenu**
	- o Installation de ClicMenu
	- Lancement de ClicMenu
- **Installer les packs Kitinstit**
	- o Installation du pack Maternelle
	- o Installation du pack Elémentaire
	- o Installation du pack Enseignant
	- o Installation du pack Utilitaires
- **Installer les moteurs indispensables**
	- $\circ$  Installation de Clic 3.0
	- o Installation de TCL/TK
	- o Installation du runtime Toolbook
- **Compléter ces sélections**

## **Installation via ClicMenu**

- **Installer ClicMenu**
	- Installer ClicMenu à partir du DVD ou d'un CD Kitinstit
	- o Peut-on changer le dossier d'installation de ClicMenu ?
- **Débuter avec ClicMenu**
	- o Premiers pas dans ClicMenu
	- Rechercher des logiciels

#### **Télécharger, installer et désinstaller des logiciels**

- Télécharger des logiciels
- Installer des logiciels
- Désinstaller des logiciels
- **Personnaliser ClicMenu**
	- Protection et esthétique du menu
	- Modification des bases d'applications
- **Mettre à jour ClicMenu**

### **Logiciels de Kitinstit**

- **Pourquoi tous ces logiciels ?**
- **Pourquoi installer des logiciels ?**
	- $\circ$  En quoi consiste l'installation ?
- **Comment installer des logiciels ?**
	- Procédures d'Installation pour Kitinstit
	- La désinstallation des logiciels
- **L'installation en réseau**
	- Que signifie "Installation en réseau" ?
	- A-t-on le droit d'installer des logiciels en réseau ?
	- Est-ce toujours techniquement possible d'installer des logiciels en réseau ?
	- Comment installer des logiciels en réseau ?
- **Des logiciels à installer sur tous les postes**
- **Compatibilité des logiciels**

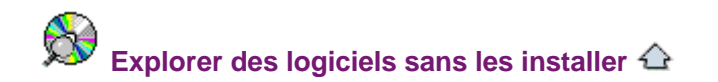

### **Les deux versions de ClicMenu**

- **Comparatif ClicMenu installé et ClicMenu CD-DVD**
- **Limites de la version CD-DVD**

### **Ouverture du menu**

**Première ouverture du menu**

**Logiciels particuliers**

# **Utilisation du menu**

- **ClicMenu depuis des CD**
- **Principales fonctions de ClicMenu CD-DVD**